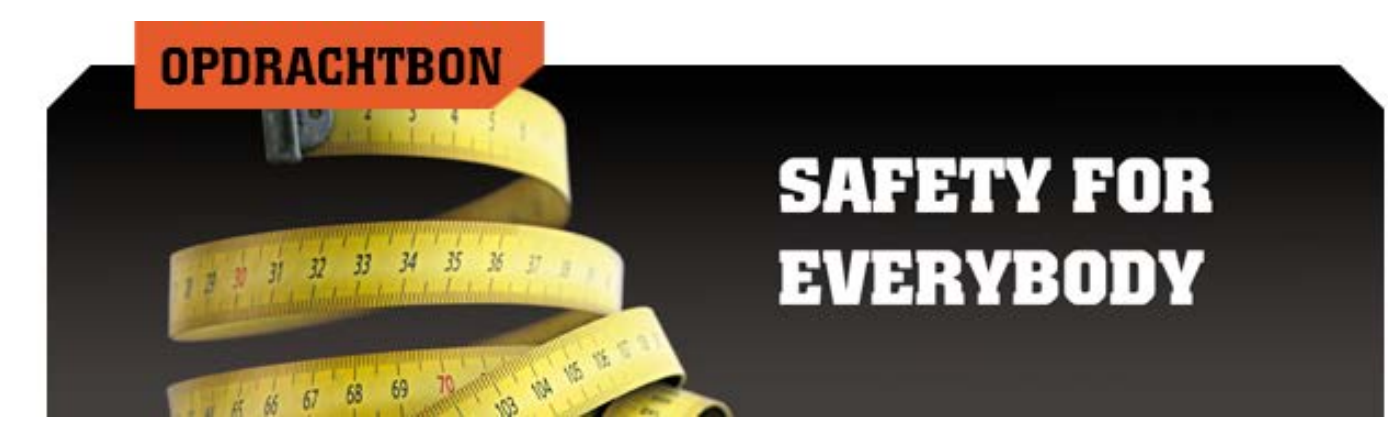

### **GEPERSONALISEERDE INLEGZOLEN (STEUNZOLEN)** Aanvraagdatum:

# Klantgegevens:

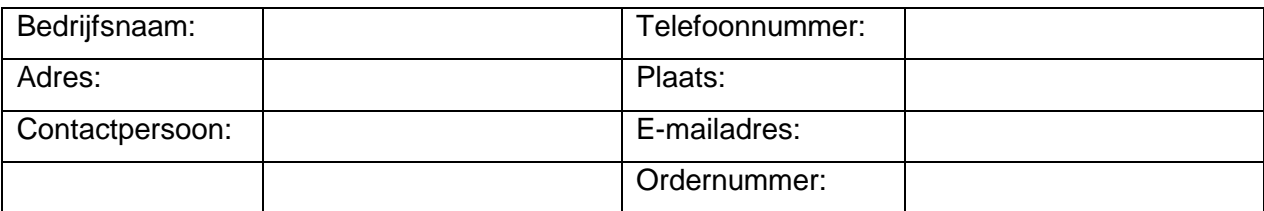

Handtekening contactpersoon:

### Medewerker gegevens:

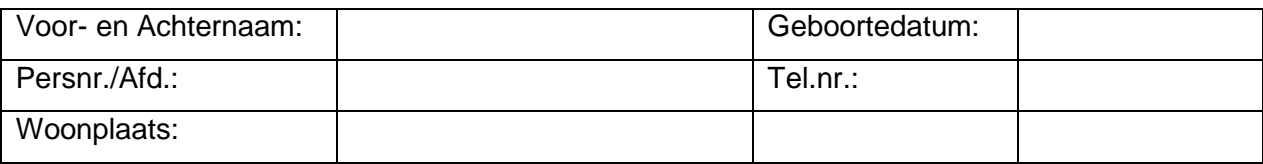

### Specialist gegevens:

**P** $\Box$  Podotherapeut

■□ Podoloog

■ Orthopedisch Schoen Technicus

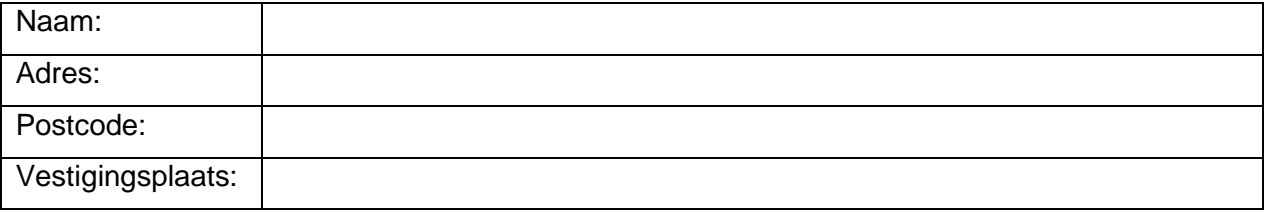

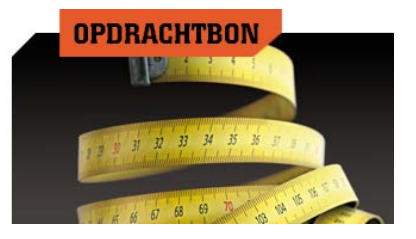

# **GEPERSONALISEERDE INLEGZOLEN (STEUNZOLEN)**

### Factuur door specialist te sturen naar:

**DD**Bedrijf (contactgegevens zie pagina 1) **D**Dealer

Vestigingsplaats:

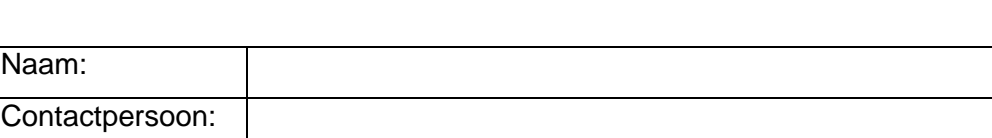

# Modelgegevens Emma veiligheidsschoen:

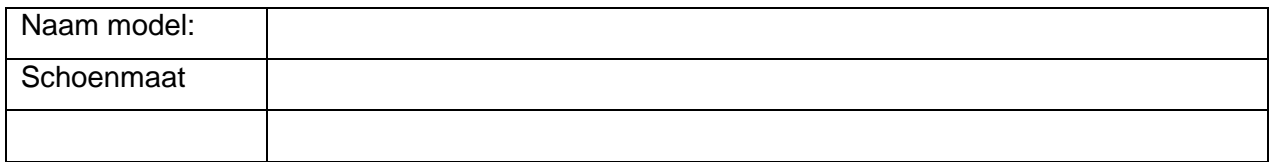

#### **Hoe bestelt u bovengenoemde producten ?**

- 1) Maak telefonisch een afspraak bij uw huidige specialist (podotherapeut, podoloog, orthopedisch schoentechnicus, orthopeed)
- 2) Indien u geen eigen specialist heeft kunt u er een vinden op <http://www.podotherapie.nl/praktijken/>
- 3) Neem altijd deze opdracht bon + werkinstructie mee naar uw specialist
- 4) Specialist verricht een meting
- 5) Factuur van de specialist kan rechtstreeks naar uw bedrijf worden verstuurd dan wel naar een (door uw bedrijf) geselecteerde dealer + kopie opdracht bon door specialist toe te voegen
- 6) Producten worden door de specialist direct aan medewerker geleverd

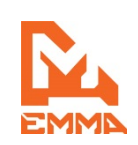

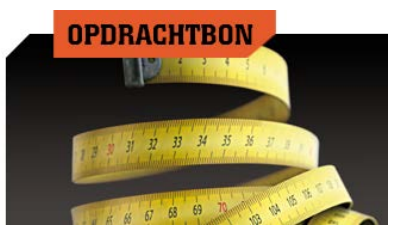

# **WERKINSTRUCTIE VERVAARDIGEN INLEGZOOL**

Laatste versie te lezen/downloaden: <http://www.emmasafetyfootwear.com/orthopedie/steunzolen-amp-supplementen>

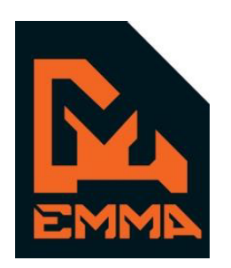

1<sup>e</sup> U<sup>i</sup> gifte catum  $: 15 - 06 - 2016$  $: 01 - 10 - 2018$ 'ersie 7 atum

# Werkinstructie voor het vervaardig in van een gepersonaliseerde inlegzool door Podotre a peuten en Podologen

Deze werkinstructie bevat alle informe je welke relevant is voor de podotherapeut en podoloog om een gepersonalist erde 'nlegzool te vervaardigen met behoud van de normen EN-ISO-20345:2011 en EN SO 20347:2012 welke in overeenstemming zijn met de bepalingen in de richtlijn 39/686/EEC\*96/58/EC voor persoonlijke beschermingsmiddelen (19614) tot de vervaldatum van het betreffende certificaat. Emma Safety Footwear certificaten met een vervaldatum tussen 21 april 2018 en 21 april 2019, zullen verlengd en omgezet worden om te voldoen aan de Europese verordening 2016/425. Deze instructie is uitsluitend toe te passen in combinatie met reeds gecertificeerd EMMA Safety Footwear producten. De meest actuele werkinstructie kun u op de Emma website terug vinden als download PDF onder document F220.

**De volledige en laatste versie van de werkinstructie kunt u downloaden via bovenstaande link.**

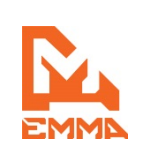

3/3